# ISTA D

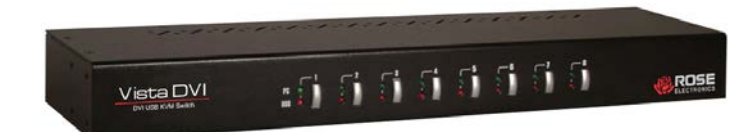

# **Features and Benefits**

- Available with 8 DVI video ports
- Supports local USB keyboard and mouse
- Front panel push-buttons or hotkey switching
- User definable keyboard hotkey sequence
- Switch USB hub, speaker and microphone jointly with the CPU selection or independently
- Supports both digital and analog video (Analog support requires a analog to digital adapter)
- USB 2.0 compliant
- 2 port USB hub for connecting shared USB devices
- Scanning feature scan through each CPU connection at a fix or programmable rate  $(Fixed = 5 sec. / Programmable = 10-100 sec.)$
- Multi-platform support for:
	- PC's
	- Macintosh G3/G4/G5
	- iMAC
	- Mac Mini
	- Power Book
- Firmware upgradeable through the USB port

## **8-Port DVI USB KVM Switch**

Supports digital and analog video Digital video up to 1920 x 1200 Analog video up to 2048 x 1536

Multi-platform support for PC's and Mac

Features 2-USB 2.0 device hub ports

Audio and microphone support

Independent switching of PCs, USB Hub, audio and microphone

# **The DVI KVM Switch Advantage . . .**

The 8 port DVI USB KVM switch from Rose Electronics is the ideal product for switching your DVI video and audio from 8 computers to a one centralized workstation. The video and audio from each computer can be switched to the local KVM station jointly or independently with the push of a button on the front panel or using simple keyboard hotkey commands.

Two USB 2.0 ports are provided for connecting shared high speed USB peripherals. This allows you to share the USB devices between the eight connected computers.

Each connected computer's speaker and microphone outputs are connected to the DVI KVM Switch. This eliminates the need for a set for each computer. The audio can be switched independently or jointly with a computer selection.

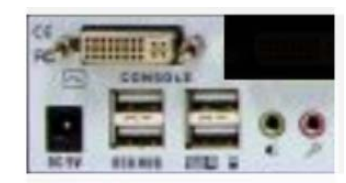

Local Connections

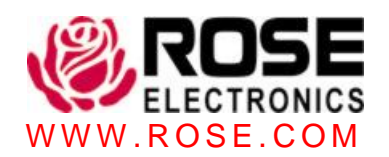

# **Typical Application**

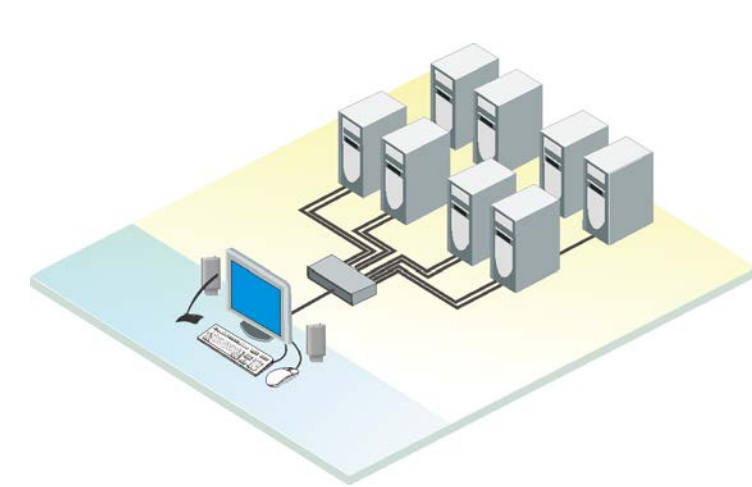

# **DVI-KVM Switch basics**

The DVI KVM Switch is basically a plug and play device that connects a single workstation to 8 DVI, USB computers. Each computer can be switched to and controlled as if you were connected directly to that computer. The switching can be performed by the front panel push buttons or hotkey commands sent from the local workstation. Two USB devices can be connected to the DVI KVM Switch. Application outputs can be routed to these USB ports for printing to a common USB printer.

### **Installation**

Installation of the DVI KVM Switch is a very easy and simple procedure. Connect each computers DVI video, speaker, microphone, and USB ports to the corresponding ports on the unit. Connect a local DVI monitor, a USB keyboard and mouse, Speakers, a microphone, and two supported USB devices. The default settings allow for normal installation with no configuration.

# **Specifications**

CAB-DVIIMMxxx DVI video cable

### P/N Description

KVM-8TDVI/A1 1x8 Switch with audio

### **Dimensions**

**Width**  $(in / cm)$ Depth (in / cm) Height  $(in / cm)$ Weight (lbs / kg) 12.0 / 30.5 7.0 / 17.8 1.75 / 4.45 4.05 / 1.84

### Video:

 Single link DVI Resolution 1080p, 1920 x 1200 Bandwidth 165 MHz Video In 1.2 Volts p-p

### Connectors:

DVI in / out DVI-I 29 pin female Power Male barrel jack

### Controls:

Eight front panel computer select buttons

# Power:

Adapter +9 VDC / 1A

### Approvals:

FCC, CE

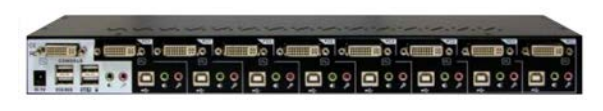

Rear View

Phone: 281-933-7673 **E**-mail: sales@rose.com  $\blacksquare$ 10707 Stancliff Rd. Houston, TX 77099

Rose Electronics – Europe: +49 (0)2454 969442 Rose Electronics – Asia: +65 6324 2322 DS-VISDVI 2.4 **COPYRIGHT ACCOPY COPYS** Copyright 2006 Rose Electronics. All rights reserved **WWW.ROSE.COM** 

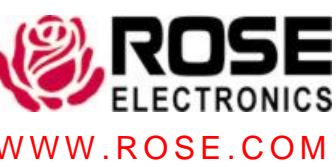